# **CHAPTER 13 Operator Overloading: Doing It Right**

There are some things that I kind of feel torn about, like operator overloading. I left out operator overloading as a fairly personal choice because I had seen too many people abuse it in  $C_{++}$ <sup>1</sup>

> — James Gosling  *Creator of Java*

Operator overloading allows user-defined objects to interoperate with infix operators such as + and | or unary operators like - and  $\sim$ . More generally, function invocation (()), attribute access  $(.)$ , and item access/slicing  $([$ ]) are also operators in Python, but this chapter covers unary and infix operators.

In ["Emulating Numeric Types"](#page--1-0) on page 9 ([Chapter 1](#page--1-0)) we saw some trivial implemen‐ tations of operators in a bare bones Vector class. The add and mul methods in [Example 1-2](#page--1-0) were written to show how special methods support operator overload‐ ing, but there are subtle problems in their implementations that we overlooked. Also, in [Example 9-2](#page--1-0), we noted that the Vector2d.\_\_eq\_\_ method considers this to be True: Vector(3, 4) ==  $[3, 4]$ —which may or not make sense. We will address those matters in this chapter.

In the following sections, we will cover:

- How Python supports infix operators with operands of different types
- Using duck typing or explicit type checks to deal with operands of various types
- How an infix operator method should signal it cannot handle an operand
- The special behavior of the rich comparison operators (e.g.,  $==, >, <=, etc.$ )

1. Source: ["The C Family of Languages: Interview with Dennis Ritchie, Bjarne Stroustrup, and James Gosling"](http://www.gotw.ca/publications/c_family_interview.htm).

• The default handling of augmented assignment operators, like +=, and how to overload them

# **Operator Overloading 101**

Operator overloading has a bad name in some circles. It is a language feature that can be (and has been) abused, resulting in programmer confusion, bugs, and unexpected performance bottlenecks. But if well used, it leads to pleasurable APIs and readable code. Python strikes a good balance between flexibility, usability, and safety by imposing some limitations:

- We cannot overload operators for the built-in types.
- We cannot create new operators, only overload existing ones.
- A few operators can't be overloaded: is, and, or, not (but the bitwise  $\&$ ,  $, \sim$ , can).

In [Chapter 10,](#page--1-0) we already had one infix operator in Vector:  $==$ , supported by the eq method. In this chapter, we'll improve the implementation of \_\_eq\_\_ to better handle operands of types other than Vector. However, the rich comparison operators (==, !=, >, <, >=, <=) are special cases in operator overloading, so we'll start by overloading four arithmetic operators in Vector: the unary - and  $+$ , followed by the infix  $+$  and  $*$ .

Let's start with the easiest topic: unary operators.

# **Unary Operators**

In *The Python Language Reference*, ["6.5. Unary arithmetic and bitwise operations"](http://bit.ly/1JHV4bN) lists three unary operators, shown here with their associated special methods:

```
- (__neg__)
```
Arithmetic unary negation. If  $x$  is  $-2$  then  $-x == 2$ .

+ *(*\_\_pos\_\_*)*

Arithmetic unary plus. Usually  $x = +x$ , but there are a few cases when that's not true. See ["When x and +x Are Not Equal" on page 373](#page-2-0) if you're curious.

```
~ (__invert__)
```
Bitwise inverse of an integer, defined as  $\sim x = - (x+1)$ . If x is 2 then  $\sim x = -3$ .

The [Data Model" chapter](https://docs.python.org/3/reference/datamodel.html#object.__neg__) of *The Python Language Reference* also lists the abs(…) builtin function as a unary operator. The associated special method is \_\_abs\_\_, as we've seen before, starting with ["Emulating Numeric Types" on page 9.](#page--1-0)

It's easy to support the unary operators. Simply implement the appropriate special method, which will receive just one argument: self. Use whatever logic makes sense in

<span id="page-2-0"></span>your class, but stick to the fundamental rule of operators: always return a new object. In other words, do not modify self, but create and return a new instance of a suitable type.

In the case of - and +, the result will probably be an instance of the same class as self; for +, returning a copy of self is the best approach most of the time. For abs(…), the result should be a scalar number. As for ~, it's difficult to say what would be a sensible result if you're not dealing with bits in an integer, but in an *ORM* it could make sense to return the negation of an SQL WHERE clause, for example.

As promised before, we'll implement several new operators on the Vector class from [Chapter 10.](#page--1-0) Example 13-1 shows the \_\_abs\_\_ method we already had in [Example 10-16,](#page--1-0) and the newly added \_\_neg\_\_ and \_\_pos\_\_ unary operator method.

*Example 13-1. vector\_v6.py: unary operators - and + added to [Example 10-16](#page--1-0)* 

```
 def __abs__(self):
     return math.sqrt(sum(x * x for x in self))
 def __neg__(self):
    return Vector(-x for x in self) 
 def __pos__(self):
     return Vector(self)
```
0 To compute -v, build a new Vector with every component of self negated.

0 To compute +v, build a new Vector with every component of self.

Recall that Vector instances are iterable, and the Vector.\_\_init\_\_ takes an iterable argument, so the implementations of \_\_neg\_\_ and \_\_pos\_\_ are short and sweet.

We'll not implement \_\_invert\_, so if the user tries ~v on a Vector instance, Python will raise TypeError with a clear message: "bad operand type for unary ~: 'Vector'."

The following sidebar covers a curiosity that may help you win a bet about unary + someday. The next important topic is ["Overloading + for Vector Addition"](#page-4-0) on page 375.

### **When x and +x Are Not Equal**

Everybody expects that  $x == +x$ , and that is true almost all the time in Python, but I found two cases in the standard library where  $x$  !=  $+x$ .

The first case involves the decimal.Decimal class. You can have  $x$  !=  $+x$  if  $x$  is a Deci mal instance created in an arithmetic context and +x is then evaluated in a context with different settings. For example, x is calculated in a context with a certain precision, but

the precision of the context is changed and then +x is evaluated. See Example 13-2 for a demonstration.

*Example 13-2. A change in the arithmetic context precision may cause x to differ from +x*

```
>>> import decimal
>>> ctx = decimal.getcontext() \bullet\Rightarrow ctx.prec = 40 \bullet>>> one_third = decimal.Decimal('1') / decimal.Decimal('3') 
                                                                     €
\gg one third \bulletDecimal('0.3333333333333333333333333333333333333333')
\Rightarrow one third == +one third
                                 A
True
\Rightarrow ctx.prec = 28 \circ\gg one third = +one third
                                 \bulletFalse
\Rightarrow +one third \bulletDecimal('0.3333333333333333333333333333')
\bulletGet a reference to the current global arithmetic context.
Ø
      Set the precision of the arithmetic context to 40.
\bulletCompute 1/3 using the current precision.
\bulletInspect the result; there are 40 digits after the decimal point.
\bulletone third == +one third is True.
\bulletLower precision to 28—the default for Decimal arithmetic in Python 3.4.
```

```
\bulletNow one third == +one third is False.
```

```
\bulletInspect +one_third; there are 28 digits after the '.' here.
```
The fact is that each occurrence of the expression +one\_third produces a new Deci mal instance from the value of one\_third, but using the precision of the current arithmetic context.

The second case where  $x \neq x$  you can find in the collections. Counter documen[tation.](http://bit.ly/1JHVi2E) The Counter class implements several arithmetic operators, including infix + to add the tallies from two Counter instances. However, for practical reasons, Counter addition discards from the result any item with a negative or zero count. And the prefix + is a shortcut for adding an empty Counter, therefore it produces a new Counter preserving only the tallies that are greater than zero. See Example 13-3.

*Example 13-3. Unary + produces a new Counter without zeroed or negative tallies*

```
>>> ct = Counter('abracadabra')
>>> ct
Counter({'a': 5, 'r': 2, 'b': 2, 'd': 1, 'c': 1})
>>> ct['r'] = -3
\Rightarrow \text{ct}['d'] = 0
```

```
>>> ct
Counter({'a': 5, 'b': 2, 'c': 1, 'd': 0, 'r': -3})
>>> +ct
Counter({'a': 5, 'b': 2, 'c': 1})
```
Now, back to our regularly scheduled programming.

## **Overloading + for Vector Addition**

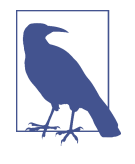

The Vector class is a sequence type, and the section ["3.3.6. Em‐](http://bit.ly/1QOyDQY) ulating [container](http://bit.ly/1QOyDQY) types" in the "Data Model" chapter says sequen‐ ces should support the + operator for concatenation and \* for repetition. However, here we will implement + and \* as mathe‐ matical vector operations, which are a bit harder but more mean‐ ingful for a Vector type.

Adding two Euclidean vectors results in a new vector in which the components are the pairwise additions of the components of the addends. To illustrate:

```
>>> v1 = Vector([3, 4, 5])>>> v2 = Vector([6, 7, 8])>>> v1 + v2
Vector([9.0, 11.0, 13.0])
>>> v1 + v2 == Vector([3+6, 4+7, 5+8])
True
```
What happens if we try to add two Vector instances of different lengths? We could raise an error, but considering practical applications (such as information retrieval), it's better to fill out the shortest Vector with zeros. This is the result we want:

```
>>> v1 = Vector([3, 4, 5, 6])
>>> v3 = Vector([1, 2])>>> v1 + v3
Vector([4.0, 6.0, 5.0, 6.0])
```
Given these basic requirements, the implementation of \_\_add\_\_ is short and sweet, as shown in Example 13-4.

*Example 13-4. Vector.add method, take #1*

```
 # inside the Vector class
 def __add__(self, other):
    pairs = itertools.zip longest(self, other, fillvalue=0.0) # ①return Vector(a + b for a, b in pairs) # \mathbf{Q}
```
pairs is a generator that will produce tuples (a, b) where a is from self, and b is from other. If self and other have different lengths, fillvalue is used to supply the missing values for the shortest iterable.

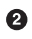

<span id="page-5-0"></span> $\bullet$ 

A new Vector is built from a generator expression producing one sum for each item in pairs.

Note how \_\_add\_\_ returns a new Vector instance, and does not affect self or other.

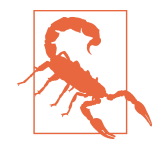

Special methods implementing unary or infix operators should never change their operands. Expressions with such operators are expected to produce results by creating new objects. Only augmented assignment operators may change the first operand (self), as discussed in ["Augmented Assignment Operators" on page 388](#page-17-0).

[Example 13-4](#page-4-0) allows adding Vector to a Vector2d, and Vector to a tuple or to any iterable that produces numbers, as Example 13-5 proves.

*Example 13-5. Vector.\_\_add\_\_ take #1 supports non-Vector objects, too*

```
>>> v1 = Vector([3, 4, 5])
>>> v1 + (10, 20, 30)
Vector([13.0, 24.0, 35.0])
>>> from vector2d_v3 import Vector2d
>>> v2d = Vector2d(1, 2)
>>> v1 + v2d
Vector([4.0, 6.0, 5.0])
```
Both additions in Example 13-5 work because \_\_add\_\_ uses zip\_longest(…), which can consume any iterable, and the generator expression to build the new Vector merely performs a + b with the pairs produced by zip\_longest(…), so an iterable producing any number items will do.

However, if we swap the operands (Example 13-6), the mixed-type additions fail..

*Example 13-6. Vector.\_\_add\_\_ take #1 fails with non-Vector left operands*

```
>>> v1 = Vector([3, 4, 5])\Rightarrow (10, 20, 30) + v1
Traceback (most recent call last):
  File "<stdin>", line 1, in <module>
TypeError: can only concatenate tuple (not "Vector") to tuple
>>> from vector2d_v3 import Vector2d
>>> v2d = Vector2d(1, 2)
>>> v2d + v1
Traceback (most recent call last):
  File "<stdin>", line 1, in <module>
TypeError: unsupported operand type(s) for +: 'Vector2d' and 'Vector'
```
<span id="page-6-0"></span>To support operations involving objects of different types, Python implements a special dispatching mechanism for the infix operator special methods. Given an expression a + b, the interpreter will perform these steps (also see Figure 13-1):

- 1. If a has \_\_add\_\_, call a.\_\_add\_\_(b) and return result unless it's NotImplemented.
- 2. If a doesn't have \_\_add\_\_, or calling it returns NotImplemented, check if b has \_\_radd\_\_, then call b.\_\_radd\_\_(a) and return result unless it's NotImplemented.
- 3. If b doesn't have \_\_radd\_\_, or calling it returns NotImplemented, raise TypeError with an *unsupported operand types* message.

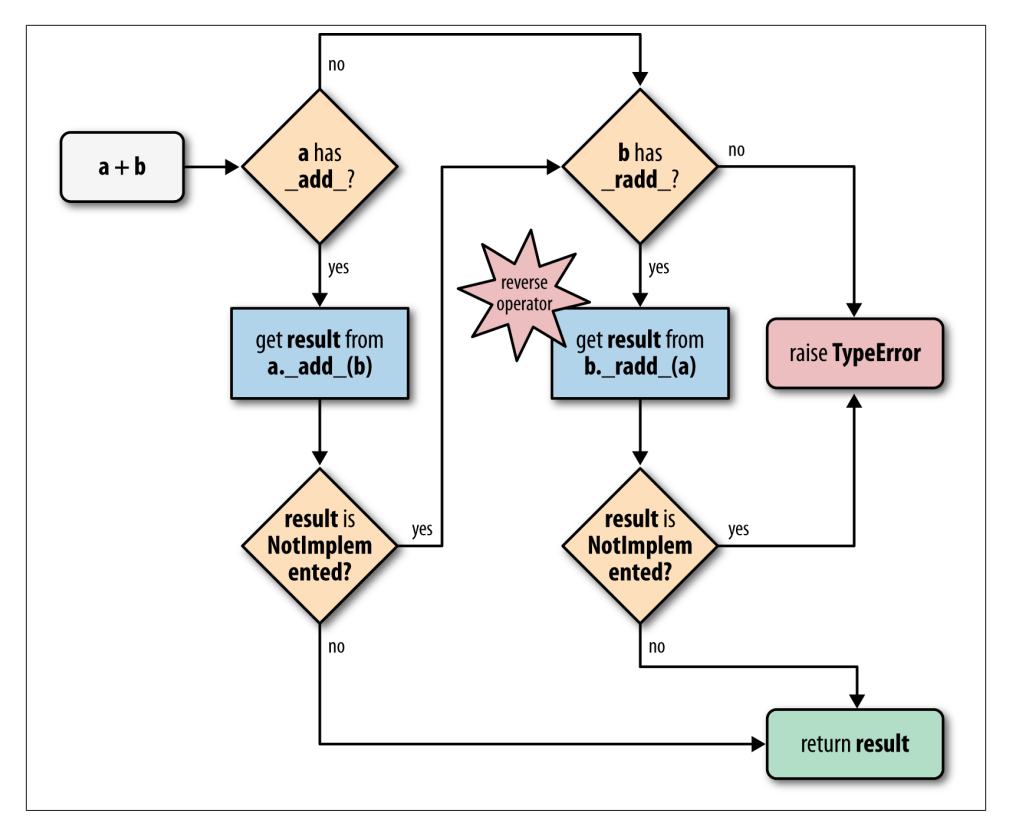

*Figure 13-1. Flowchart for computing a + b with \_\_add\_\_ and \_\_radd\_\_*

The \_\_radd\_\_ method is called the "reflected" or "reversed" version of \_\_add\_\_. I prefer to call them "reversed" special methods.<sup>2</sup> Three of this book's technical reviewers—Alex, Anna, and Leo—told me they like to think of them as the "right" special methods, because they are called on the righthand operand. Whatever "r"-word you prefer, that's what the "r" prefix stands for in \_\_\_radd\_\_, \_\_\_rsub\_\_, and the like.

Therefore, to make the mixed-type additions in [Example 13-6](#page-5-0) work, we need to imple‐ ment the Vector. radd method, which Python will invoke as a fall back if the left operand does not implement \_\_add\_\_ or if it does but returns NotImplemented to signal that it doesn't know how to handle the right operand.

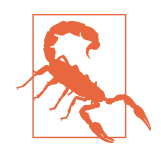

Do not confuse NotImplemented with NotImplementedError. The first, NotImplemented, is a special singleton value that an infix operator special method should return to tell the interpreter it cannot handle a given operand. In contrast, NotImplementedEr ror is an exception that stub methods in abstract classes raise to warn that they must be overwritten by subclasses.

The simplest possible \_\_radd\_\_ that works is shown in Example 13-7.

```
Example 13-7. Vector.__add__ and __radd__ methods
    # inside the Vector class
    def __add__(self, other): # 
        pairs = itertools.zip_longest(self, other, fillvalue=0.0)
        return Vector(a + b for a, b in pairs)
    def __radd__(self, other): # 
        return self + other
```
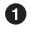

No changes to add from [Example 13-4;](#page-4-0) listed here because radd uses it.

❷ \_\_radd\_\_ just delegates to \_\_add\_\_.

Often, radd can be as simple as that: just invoke the proper operator, therefore delegating to \_add\_ in this case. This applies to any commutative operator; + is commutative when dealing with numbers or our vectors, but it's not commutative when concatenating sequences in Python.

<sup>2.</sup> The Python documentation uses both terms. The ["Data Model" chapter](https://docs.python.org/3/reference/datamodel.html) uses "reflected," but "9.1.2.2. Imple[menting the arithmetic operations"](http://bit.ly/1JHWP8W) in the numbers module docs mention "forward" and "reverse" methods, and I find this terminology better, because "forward" and "reversed" clearly name each of the directions, while "reflected" doesn't have an obvious opposite.

<span id="page-8-0"></span>The methods in [Example 13-4](#page-4-0) work with Vector objects, or any iterable with numeric items, such as a Vector2d, a tuple of integers, or an array of floats. But if provided with a noniterable object, \_\_add\_\_ fails with a message that is not very helpful, as in Example 13-8.

*Example 13-8. Vector.\_\_add\_\_ method needs an iterable operand*

```
\frac{3}{2} \frac{1}{2} \frac{1}{2}Traceback (most recent call last):
   File "<stdin>", line 1, in <module>
  File "vector v6.py", line 328, in \ddot{\phantom{2}} add
     pairs = itertools.zip_longest(self, other, fillvalue=0.0)
TypeError: zip_longest argument #2 must support iteration
```
Another unhelpful message is given if an operand is iterable but its items cannot be added to the float items in the Vector. See Example 13-9.

*Example 13-9. Vector.\_\_add\_\_ method needs an iterable with numeric items*

```
>>> v1 + 'ABC'
Traceback (most recent call last):
  File "<stdin>", line 1, in <module>
 File "vector_v6.py", line 329, in __add__
    return Vector(a + b for a, b in pairs)
 File "vector_v6.py", line 243, in __init_
   self. components = array(self.typecode, components)
 File "vector v6.py", line 329, in <genexpr>
     return Vector(a + b for a, b in pairs)
TypeError: unsupported operand type(s) for +: 'float' and 'str'
```
The problems in Examples 13-8 and 13-9 actually go deeper than obscure error mes‐ sages: if an operator special method cannot return a valid result because of type incompatibility, it should return NotImplemented and not raise TypeError. By returning No tImplemented, you leave the door open for the implementer of the other operand type to perform the operation when Python tries the reversed method call.

In the spirit of duck typing, we will refrain from testing the type of the other operand, or the type of its elements. We'll catch the exceptions and return NotImplemented. If the interpreter has not yet reversed the operands, it will try that. If the reverse method call returns NotImplemented, then Python will raise issue TypeError with a standard error message like "unsupported operand type(s) for +: *Vector* and *str*."

The final implementation of the special methods for Vector addition are in Example 13-10.

```
Example 13-10. vector_v6.py: operator + methods added to vector_v5.py
(Example 10-16)
    def __add__(self, other):
       try:
```

```
pairs = itertools.zip longest(self, other, fillvalue=0.0)
     return Vector(a + b for a, b in pairs)
 except TypeError:
     return NotImplemented
```

```
 def __radd__(self, other):
     return self + other
```
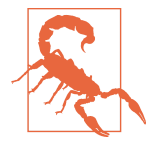

If an infix operator method raises an exception, it aborts the op‐ erator dispatch algorithm. In the particular case of TypeError, it is often better to catch it and return NotImplemented. This allows the interpreter to try calling the reversed operator method, which may correctly handle the computation with the swapped operands, if they are of different types.

At this point, we have safely overloaded the + operator by writing add and radd We will now tackle another infix operator: \*.

# **Overloading \* for Scalar Multiplication**

What does Vector( $\lceil 1, 2, 3 \rceil$ ) \* x mean? If x is a number, that would be a scalar product, and the result would be a new Vector with each component multiplied by x also known as an elementwise multiplication:

```
>>> v1 = Vector([1, 2, 3])>>> v1 * 10
Vector([10.0, 20.0, 30.0])
>>> 11 * v1
Vector([11.0, 22.0, 33.0])
```
Another kind of product involving Vector operands would be the dot product of two vectors—or matrix multiplication, if you take one vector as a  $1 \times N$  matrix and the other as an  $N \times 1$  matrix. The current practice in NumPy and similar libraries is not to overload the \* with these two meanings, but to use \* only for the scalar product. For example, in NumPy, numpy.dot() computes the dot product.<sup>3</sup>

Back to our scalar product, again we start with the simplest \_\_mul\_ and \_\_rmul\_ methods that could possibly work:

```
 # inside the Vector class
 def __mul__(self, scalar):
     return Vector(n * scalar for n in self)
```
<sup>3.</sup> The @ sign can be used as an infix dot product operator starting with Python 3.5. More about it in ["The New](#page-12-0) [@ Infix Operator in Python 3.5" on page 383.](#page-12-0)

#### **def** \_\_rmul\_\_(self, scalar): **return** self \* scalar

<span id="page-10-0"></span>Those methods do work, except when provided with incompatible operands. The scalar argument has to be a number that when multiplied by a float produces another float (because our Vector class uses an array of floats internally). So a complex number will not do, but the scalar can be an int, a bool (because bool is a subclass of int), or even a fractions.Fraction instance.

We could use the same duck typing technique as we did in [Example 13-10](#page-8-0) and catch a TypeError in \_\_mul\_\_, but there is another, more explicit way that makes sense in this situation: *goose typing*. We use isinstance() to check the type of scalar, but instead of hardcoding some concrete types, we check against the numbers.Real ABC, which covers all the types we need, and keeps our implementation open to future numeric types that declare themselves actual or *virtual subclasses* of the numbers.Real ABC. Example 13-11 shows a practical use of goose typing—an explicit check against an ab‐ stract type; see [the\\_ Fluent Python\\_ code repository](https://github.com/fluentpython/example-code) for the full listing.

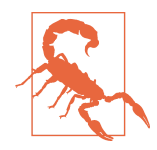

As you may recall from "ABCs in the [Standard](#page--1-0) Library" on page [321,](#page--1-0) decimal.Decimal is not registered as a virtual subclass of numbers.Real. Thus, our Vector classwill not handle decimal.Dec imal numbers.

*Example 13-11. vector\_v7.py: operator \* methods added*

```
from array import array
import reprlib
import math
import functools
import operator
import itertools
import numbers # 
class Vector:
    typecode = 'd'
    def init (self, components):
        self. _components = array(self.typecode, components)
     # many methods omitted in book listing, see vector_v7.py
     # in https://github.com/fluentpython/example-code ...
     def __mul__(self, scalar):
         if isinstance(scalar, numbers.Real): # 
            return Vector(n * scalar for n in self)
         else: # 
            return NotImplemented
```

```
 def __rmul__(self, scalar):
    return self * scalar #
```
Import the numbers module for type checking.

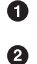

 $\bullet$ 

If scalar is an instance of a numbers.Real subclass, create new Vector with multiplied component values.

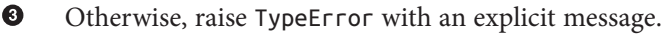

In this example, \_\_rmul\_\_ works fine by just performing self \* scalar, delegating to the \_\_mul\_\_ method.

With [Example 13-11,](#page-10-0) we can multiply Vectors by scalar values of the usual and not so usual numeric types:

```
>>> v1 = Vector([1.0, 2.0, 3.0])>>> 14 * v1
Vector([14.0, 28.0, 42.0])
>>> v1 * True
Vector([1.0, 2.0, 3.0])
>>> from fractions import Fraction
>>> v1 * Fraction(1, 3)
Vector([0.3333333333333333, 0.6666666666666666, 1.0])
```
Implementing + and \* we saw the most common patterns for coding infix operators. The techniques we described for + and \* are applicable to all operators listed in Table 13-1 (the in-place operators will be covered in ["Augmented Assignment Operators" on page](#page-17-0) [388](#page-17-0)).

| <b>Operator</b> | <b>Forward</b>                                                 | Reverse                                     | In-place       | <b>Description</b>                                        |
|-----------------|----------------------------------------------------------------|---------------------------------------------|----------------|-----------------------------------------------------------|
| $+$             | add                                                            | radd                                        | iadd           | Addition or concatenation                                 |
|                 | $\_sub$                                                        | $\_\$ {rsub}                                | isub           | Subtraction                                               |
| $\star$         | _mul__                                                         | $_{-}$ rmul $_{-}$                          | imul           | Multiplication or repetition                              |
|                 | truediv                                                        | rtruediv                                    | itruediv       | True division                                             |
| $\prime\prime$  | floordiv                                                       | rfloordiv                                   | ifloordiv      | Floor division                                            |
| %               | mod                                                            | rmod                                        | imod           | Modulo                                                    |
| divmod()        | divmod                                                         | rdivmod                                     | idivmod        | Returns tuple of floor<br>division quotient and<br>modulo |
| $**$ , pow()    | $\rule{1em}{0.15mm}$ $\rule{1em}{0.15mm}$ $\rule{1em}{0.15mm}$ | $_{\_$ $\Gamma}$ $\Gamma$ $\Gamma$ $\Gamma$ | $\_$ ipow $\_$ | <b>Exponentiation</b> <sup>a</sup>                        |
| 0               | matmul                                                         | rmatmul                                     | imatmul        | Matrix multiplication <sup>b</sup>                        |
| &               | and                                                            | $\_\$ {rand}                                | iand           | Bitwise and                                               |
|                 | $_{\rm{or}}$                                                   | <b>LOL</b>                                  | ior            | Bitwise or                                                |

*Table 13-1. Infix operator method names (the in-place operators are used for augmen‐ ted assignment; comparison operators are in [Table 13-2\)](#page-13-0)*

**382 | Chapter 13: Operator Overloading: Doing It Right**

<span id="page-12-0"></span>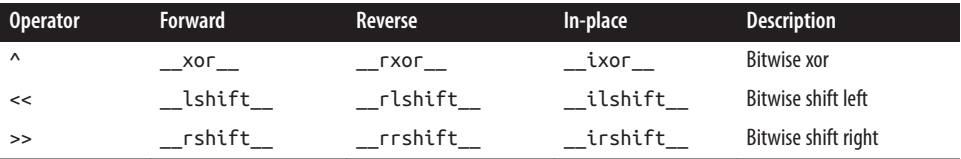

a pow takes an optional third argument, modulo: pow(a, b, modulo), also supported by the special methods when invoked directly (e.g., a.\_\_pow\_\_(b, modulo)).

b New in Python 3.5.

The rich comparison operators are another category of infix operators, using a slightly different set of rules. We cover them in the next main section: ["Rich Comparison Oper‐](#page-13-0) [ators" on page 384](#page-13-0).

The following optional sidebar is about the @ operator introduced in Python 3.5—not yet released at the time of this writing.

### **The New @ Infix Operator in Python 3.5**

Python 3.4 does not have an infix operator for the dot product. However, as I write this, Python 3.5 pre-alpha already implements [PEP 465 — A dedicated infix operator for](https://www.python.org/dev/peps/pep-0465/) [matrix multiplication](https://www.python.org/dev/peps/pep-0465/), making the  $\&$  sign available for that purpose (e.g., a  $\&$  b is the dot product of a and b). The @ operator is supported by the special methods \_\_mat mul\_, \_rmatmul\_, and \_imatmul\_, named for "matrix multiplication." These methods are not used anywhere in the standard library at this time, but are recognized by the interpreter in Python 3.5 so the NumPy team—and the rest of us—can support the @ operator in user-defined types. The parser was also changed to handle the infix  $\theta$  (a  $\theta$ b is a syntax error in Python 3.4).

Just for fun, after compiling Python 3.5 from source, I was able to implement and test the @ operator for the Vector dot product.

These are the simple tests I did:

```
>>> va = Vector([1, 2, 3])>>> vz = Vector([5, 6, 7])>>> va @ vz == 38.0 # 1*5 + 2*6 + 3*7
    True
   >>> [10, 20, 30] @ vz
   380.0
    >>> va @ 3
    Traceback (most recent call last):
       ...
    TypeError: unsupported operand type(s) for @: 'Vector' and 'int'
And here is the code of the relevant special methods:
```
**class Vector**: *# many methods omitted in book listing*

```
 def __matmul__(self, other):
    try:
         return sum(a * b for a, b in zip(self, other))
     except TypeError:
         return NotImplemented
 def __rmatmul__(self, other):
     return self @ other
```
The full source is in the *vector\_py3\_5.py* file in the *Fluent Python* [code repository.](https://github.com/fluentpython/example-code)

Remember to try it with Python 3.5, otherwise you'll get a SyntaxError!

# **Rich Comparison Operators**

The handling of the rich comparison operators ==,  $!=, \leq, \leq, \leq, \leq=$  by the Python interpreter is similar to what we just saw, but differs in two important aspects:

- The same set of methods are used in forward and reverse operator calls. The rules are summarized in Table 13-2. For example, in the case of ==, both the forward and reverse calls invoke \_\_eq\_\_, only swapping arguments; and a forward call to \_\_gt\_\_ is followed by a reverse call to \_\_lt\_\_ with the swapped arguments.
- In the case of == and !=, if the reverse call fails, Python compares the object IDs instead of raising TypeError.

*Table 13-2. Rich comparison operators: reverse methods invoked when the initial meth‐ od call returns NotImplemented*

| Group            |            | Infix operator Forward method call Reverse method call |                        | <b>Fall back</b>        |
|------------------|------------|--------------------------------------------------------|------------------------|-------------------------|
| Equality         | $a == b$   | $a.$ $eq_$ (b)                                         | $b._{-}$ eq $_{-}$ (a) | Return $id(a) == id(b)$ |
|                  | $a := b$   | $a.__ne__(b)$                                          | b. $ne$ (a)            | Return not $(a == b)$   |
| Ordering $a > b$ |            | a. gt (b)                                              | b. $lt$ (a)            | Raise TypeError         |
|                  | a < b      | a. lt (b)                                              | b. $gt$ (a)            | Raise TypeError         |
|                  | $a \geq b$ | $a._{=}$ ge $_{-}(b)$                                  | b. le $(a)$            | Raise TypeError         |
|                  | $a \leq b$ | a. le (b)                                              | $b._{ge}(a)$           | Raise TypeError         |

<span id="page-14-0"></span>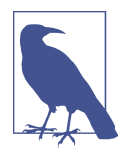

#### **New Behavior in Python 3**

The fallback step for all comparison operators changed from Python 2. For \_\_ne\_\_, Python 3 now returns the negated result of \_\_eq\_\_. For the ordering comparison operators, Python 3 raises TypeError with a message like 'unorderable types: int() < tuple()'. In Python 2, those comparisons produced weird re‐ sults taking into account object types and IDs in some arbitrary way. However, it really makes no sense to compare an int to a tuple, for example, so raising TypeError in such cases is a real improvement in the language.

Given these rules, let's review and improve the behavior of the Vector. eq\_ method, which was coded as follows in *vector\_v5.py* [\(Example 10-16](#page--1-0)):

```
class Vector:
     # many lines omitted
     def __eq__(self, other):
         return (len(self) == len(other) and
                 all(a == b for a, b in zip(self, other)))
```
That method produces the results in Example 13-12.

*Example 13-12. Comparing a Vector to a Vector, a Vector2d, and a tuple*

```
\Rightarrow \vee a = Vector([1.0, 2.0, 3.0])\Rightarrow \Rightarrow \lor \lor = Vector(range(1, 4))
>>> va == vb # 
True
>>> vc = Vector([1, 2])>>> from vector2d_v3 import Vector2d
>>> v2d = Vector2d(1, 2)
>>> vc == v2d # 
True
\Rightarrow t3 = (1, 2, 3)
>>> va == t3 # 
True
```
Two Vector instances with equal numeric components compare equal.

A Vector and a Vector2d are also equal if their components are equal.

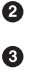

 $\bullet$ 

A Vector is also considered equal to a tuple or any iterable with numeric items of equal value.

The last one of the results in Example 13-12 is probably not desirable. I really have no hard rule about this; it depends on the application context. But the Zen of Python says:

In the face of ambiguity, refuse the temptation to guess.

<span id="page-15-0"></span>Excessive liberality in the evaluation of operands may lead to surprising results, and programmers hate surprises.

Taking a clue from Python itself, we can see that  $[1,2] = (1, 2)$  is False. Therefore, let's be conservative and do some type checking. If the second operand is a Vector instance (or an instance of a Vector subclass), then use the same logic as the current \_\_eq\_\_. Otherwise, return NotImplemented and let Python handle that. See Example 13-13.

*Example 13-13. vector\_v8.py: improved \_\_eq\_\_ in the Vector class*

```
 def __eq__(self, other):
     if isinstance(other, Vector): 
                                        ⋒
         return (len(self) == len(other) and
                  all(a == b for a, b in zip(self, other)))
     else:
         return NotImplemented 
                                   \boldsymbol{a}
```
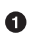

If the other operand is an instance of Vector (or of a Vector subclass), perform the comparison as before.

❷ Otherwise, return NotImplemented.

If you run the tests in [Example 13-12](#page-14-0) with the new Vector.\_\_eq\_\_ from Example 13-13, what you get now is shown in Example 13-14.

*Example 13-14. Same comparisons as [Example 13-12](#page-14-0): last result changed*

```
>>> va = Vector([1.0, 2.0, 3.0])
\Rightarrow \Rightarrow \forall b = Vector(range(1, 4))
>>> va == vb # 
True
>>> vc = Vector([1, 2])
>>> from vector2d_v3 import Vector2d
>>> v2d = Vector2d(1, 2)
>>> vc == v2d # 
True
\Rightarrow b t3 = (1, 2, 3)>>> va == t3 # 
False
```
 $\bullet$ Same result as before, as expected.

0 Same result as before, but why? Explanation coming up.

0 Different result; this is what we wanted. But why does it work? Read on…

Among the three results in Example 13-14, the first one is no news, but the last two were caused by \_\_eq\_\_ returning NotImplemented in Example 13-13. Here is what happens in the example with a Vector and a Vector2d, step by step:

- 1. To evaluate vc == v2d, Python calls Vector. eq (vc, v2d).
- 2. Vector.\_\_eq\_\_(vc, v2d) verifies that v2d is not a Vector and returns NotImple mented.
- 3. Python gets NotImplemented result, so it tries Vector2d. eq (v2d, vc).
- 4. Vector2d. eq (v2d, vc) turns both operands into tuples an compares them: the result is True (the code for Vector2d.\_\_eq\_\_ is in [Example 9-9](#page--1-0)).

As for the comparison between Vector and tuple in [Example 13-14,](#page-15-0) the actual steps are:

- 1. To evaluate va ==  $t3$ , Python calls Vector. eq (va,  $t3$ ).
- 2. Vector.\_\_eq\_\_(va, t3) verifies that t3 is not a Vector and returns NotImplemen ted.
- 3. Python gets NotImplemented result, so it tries tuple.\_\_eq\_\_(t3, va).
- 4. tuple. eq (t3, va) has no idea what a Vector is, so it returns NotImplemented.
- 5. In the special case of  $==$ , if the reversed call returns NotImplemented, Python compares object IDs as a last resort.

How about !=? We don't need to implement it because the fallback behavior of the ne inherited from object suits us: when eq is defined and does not return NotImplemented, ne returns that result negated.

In other words, given the same objects we used in [Example 13-14,](#page-15-0) the results for != are consistent:

```
>>> va != vb
False
>>> vc != v2d
False
>>> va != (1, 2, 3)True
```
The ne inherited from object works like the following code—except that the orig– inal is written in C:<sup>4</sup>

```
 def __ne__(self, other):
    eq result = self == other
    if eq result is NotImplemented:
         return NotImplemented
```
4. The logic for object.\_\_eq\_\_ and object.\_\_ne\_\_ is in function object\_richcompare in Objects/typeob[ject.c](http://bit.ly/1C11uL7) in the CPython source code.

#### **else**: **return not** eq\_result

<span id="page-17-0"></span>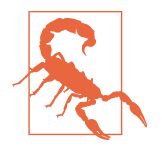

### **Python 3 Documentation Bug**

As I write this, the rich comparison method [documentation](https://docs.python.org/3/reference/datamodel.html) states: "The truth of  $x = y$  does not imply that  $x! = y$  is false. Accordingly, when defining  $\_eq$  (), one should also define  $__ne$  () so that the operators will behave as expected." That was true for Python 2, but in Python 3 that's not good advice, because a useful default ne implementation is inherited from the object class, and it's rarely necessary to override it. The new behavior is documented in Guido's What's New in [Python](http://bit.ly/1C11zP5) 3.0, in the section "Operators And Special Methods." The documentation bug is recorded as [issue 4395.](http://bugs.python.org/issue4395)

After covering the essentials of infix operator overloading, let's turn to a different class of operators: the augmented assignment operators.

## **Augmented Assignment Operators**

Our Vector class already supports the augmented assignment operators  $+=$  and  $*=$ . Example 13-15 shows them in action.

*Example 13-15. Augmented assignment works with immutable targets by creating new instances and rebinding*

```
>>> v1 = Vector([1, 2, 3])\Rightarrow \frac{1}{4} alias = v1 # \bullet>>> id(v1) # 
4302860128
\Rightarrow \times \sqrt{1} += \sqrt{1} \sqrt{1} \sqrt{1} \sqrt{1} \sqrt{1} \sqrt{1} \sqrt{1} \sqrt{1} \sqrt{1} \sqrt{1} \sqrt{1} \sqrt{1} \sqrt{1} \sqrt{1} \sqrt{1} \sqrt{1} \sqrt{1} \sqrt{1} \sqrt{1} \sqrt{1} \sqrt{1} \sqrt{1} \sqrt{1} \sqrt{1} \sqrt{1} 
>>> v1 # 
Vector([5.0, 7.0, 9.0])
\Rightarrow id(v1) # \bullet4302859904
>>> v1_alias # 
Vector([1.0, 2.0, 3.0])
\Rightarrow \frac{1}{x} \frac{1}{x} \frac{1}{x} \frac{1}{x} \frac{1}{x}>>> v1 # 
Vector([55.0, 77.0, 99.0])
>>> id(v1)
4302858336
```
0

Create alias so we can inspect the Vector([1, 2, 3]) object later.

Ø Remember the ID of the initial Vector bound to v1.

◙ Perform augmented addition.

- <span id="page-18-0"></span> $\bullet$ The expected result…
- 6 …but a new Vector was created.
- $\bullet$ Inspect v1\_alias to confirm the original Vector was not altered.
- ⋒ Perform augmented multiplication.
- $\bullet$ Again, the expected result, but a new Vector was created.

If a class does not implement the in-place operators listed in [Table 13-1,](#page-11-0) the augmented assignment operators are just syntactic sugar:  $a \leftarrow b$  is evaluated exactly as  $a = a + b$ b. That's the expected behavior for immutable types, and if you have  $\overline{\phantom{a}}$  add then  $+=$ will work with no additional code.

However, if you do implement an in-place operator method such as \_\_iadd\_\_, that method is called to compute the result of  $a \leftarrow b$ . As the name says, those operators are expected to change the lefthand operand in place, and not create a new object as the result.

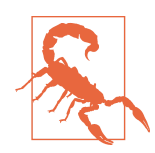

The in-place special methods should never be implemented for immutable types like our Vector class. This is fairly obvious, but worth stating anyway.

To show the code of an in-place operator, we will extend the BingoCage class from [Example 11-12](#page--1-0) to implement \_\_add\_\_ and \_\_iadd\_\_.

We'll call the subclass AddableBingoCage. Example 13-16 is the behavior we want for the + operator.

*Example 13-16. A new AddableBingoCage instance can be created with*

```
 >>> vowels = 'AEIOU'
    >>> globe = AddableBingoCage(vowels) 
    >>> globe.inspect()
    ('A', 'E', 'I', 'O', 'U')
    >>> globe.pick() in vowels 
                                  A
    True
   \gg len(globe.inspect()) \bigcirc 4
    >>> globe2 = AddableBingoCage('XYZ') 
                                             \bullet >>> globe3 = globe + globe2
    >>> len(globe3.inspect()) 
                                 6
 7
   \Rightarrow void = globe + [10, 20] \bullet Traceback (most recent call last):
 ...
    TypeError: unsupported operand type(s) for +: 'AddableBingoCage' and 'list'
```
- $\bullet$ Create a globe instance with five items (each of the vowels).
- Ø Pop one of the items, and verify it is one the vowels.
- ⋒ Confirm that the globe is down to four items.
- $\bullet$ Create a second instance, with three items.

 $\bullet$ 

- 6 Create a third instance by adding the previous two. This instance has seven items.
	- Attempting to add an AddableBingoCage to a list fails with TypeError. That error message is produced by the Python interpreter when our \_\_\_add\_\_\_ method returns NotImplemented.

Because an AddableBingoCage is mutable, Example 13-17 shows how it will work when we implement \_\_iadd\_\_.

*Example 13-17. An existing AddableBingoCage can be loaded with += (continuing from [Example 13-16](#page-18-0))*

```
 >>> globe_orig = globe 
    \gg len(globe.inspect()) \bullet 4
   \Rightarrow globe += globe2 \bigcirc >>> len(globe.inspect())
 7
    \Rightarrow globe += ['M', 'N']
                                \bullet>>> len(qlobe.inspect())
    9
    >>> globe is globe_orig 
                               A
    True
   \gg alobe += 1\bullet Traceback (most recent call last):
 ...
    TypeError: right operand in += must be 'AddableBingoCage' or an iterable
```
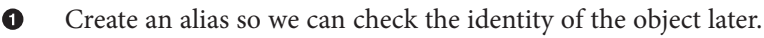

- Ø globe has four items here.
- 6 An AddableBingoCage instance can receive items from another instance of the same class.
- $\bullet$ The righthand operand of  $+=$  can also be any iterable.
- 0 Throughout this example, globe has always referred to the globe\_orig object.
- $\bullet$ Trying to add a noniterable to an AddableBingoCage fails with a proper error message.

Note that the += operator is more liberal than + with regard to the second operand. With +, we want both operands to be of the same type (AddableBingoCage, in this case), because if we accepted different types this might cause confusion as to the type of the

<span id="page-20-0"></span>result. With the +=, the situation is clearer: the lefthand object is updated in place, so there's no doubt about the type of the result.

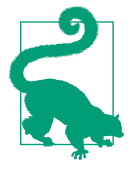

I validated the contrasting behavior of + and += by observing how the list built-in type works. Writing my list  $+ x$ , you can only concatenate one list to another list, but if you write my\_list += x, you can extend the lefthand list with items from any iterable x on the righthand side. This is consistent with how the list.ex tend() method works: it accepts any iterable argument.

Now that we are clear on the desired behavior for AddableBingoCage, we can look at its implementation in Example 13-18.

*Example 13-18. bingoaddable.py: AddableBingoCage extends BingoCage to support + and +=*

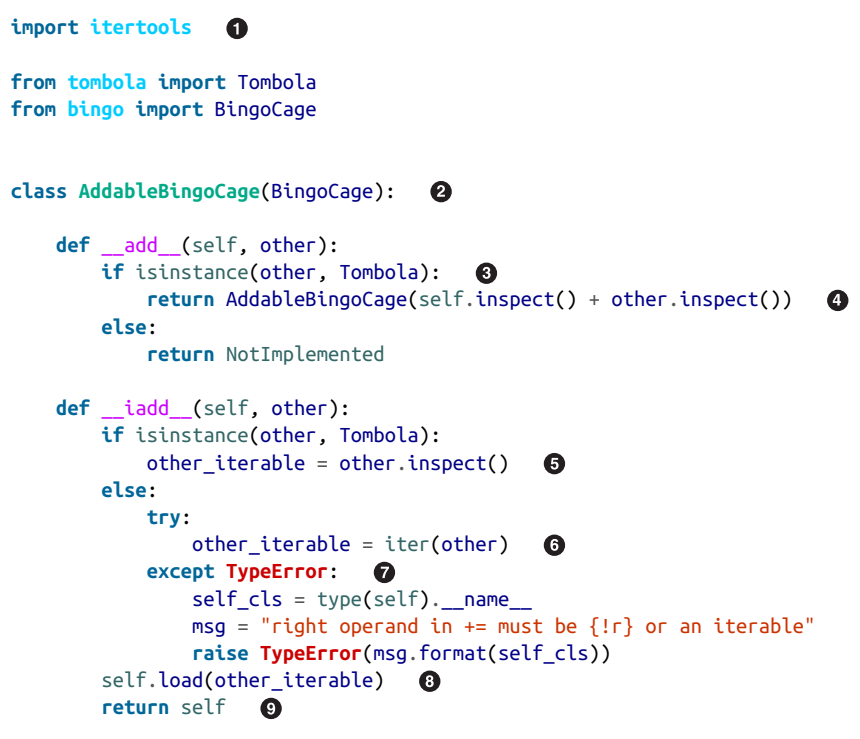

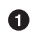

PEP [8 — Style](https://www.python.org/dev/peps/pep-0008/#imports) Guide for Python Code recommends coding imports from the standard library above imports of your own modules.

- Ø AddableBingoCage extends BingoCage.
- ❸ Our \_\_add\_\_ will only work with an instance of Tombola as the second operand.

 $\bullet$ Retrieve items from other, if it is an instance of Tombola.

❺ Otherwise, try to obtain an iterator over other.<sup>5</sup>

a. If that fails, raise an exception explaining what the user should do. When possible, error messages should explicitly guide the user to the solution.

➊ If we got this far, we can load the other iterable into self.

Very important: augmented assignment special methods must return self.

We can summarize the whole idea of in-place operators by contrasting the return statements that produce results in add and iadd in [Example 13-18:](#page-20-0)

\_\_add\_\_

 $\bullet$ 

The result is produced by calling the constructor AddableBingoCage to build a new instance.

 $\_i$ add

The result is produced by returning self, after it has been modified.

To wrap up this example, a final observation on [Example 13-18](#page-20-0): by design, no  $\Gamma$  radd was coded in AddableBingoCage, because there is no need for it. The forward method \_\_add\_\_ will only deal with righthand operands of the same type, so if Python is trying to compute a + b where a is an AddableBingoCage and b is not, we return NotImple mented—maybe the class of b can make it work. But if the expression is  $b + a$  and b is not an AddableBingoCage, and it returns NotImplemented, then it's better to let Python give up and raise TypeError because we cannot handle b.

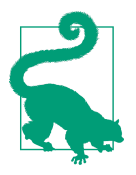

In general, if a forward infix operator method (e.g., \_\_mul\_\_) is designed to work only with operands of the same type as self, it's useless to implement the corresponding reverse method (e.g., \_\_rmul\_\_) because that, by definition, will only be invoked when dealing with an operand of a different type.

This concludes our exploration of operator overloading in Python.

# **Chapter Summary**

We started this chapter by reviewing some restrictions Python imposes on operator overloading: no overloading of operators in built-in types, and overloading limited to existing operators, except for a few ones (is, and, or, not).

5. The iter built-in function will be covered in the next chapter. Here I could have used tuple(other), and it would work, but at the cost of building a new tuple when all the .load(…) method needs is to iterate over its argument.

We got down to business with the unary operators, implementing **neg** and \_\_pos\_\_. Next came the infix operators, starting with +, supported by the \_\_add\_\_ method. We saw that unary and infix operators are supposed to produce results by creating new objects, and should never change their operands. To support operations with other types, we return the NotImplemented special value—not an exception—allowing the interpreter to try again by swapping the operands and calling the reverse special method for that operator (e.g., \_\_radd\_\_). The algorithm Python uses to handle infix operators is summarized in the flowchart in [Figure 13-1](#page-6-0).

Mixing operand types means we need to detect when we get an operand we can't handle. In this chapter, we did this in two ways: in the duck typing way, we just went ahead and tried the operation, catching a TypeError exception if it happened; later, in \_\_mul\_\_, we did it with an explicit isinstance test. There are pros and cons to these approaches: duck typing is more flexible, but explicit type checking is more predictable. When we did use isinstance, we were careful to avoid testing with a concrete class, but used the numbers.Real ABC: isinstance(scalar, numbers.Real). This is a good compromise between flexibility and safety, because existing or future user-defined types can be de‐ clared as actual or virtual subclasses of an ABC, as we saw in [Chapter 11](#page--1-0).

The next topic we covered was the rich comparison operators. We implemented ==with \_\_eq\_\_ and discovered that Python provides a handy implementation of != in the \_\_ne\_\_ inherited from the object base class. The way Python evaluates these operators along with  $>$ ,  $\lt$ ,  $>=$ , and  $\lt$ = is slightly different, with a different logic for choosing the reverse method, and special fallback handling for == and !=, which never generate errors because Python compares the object IDs as a last resort.

In the last section, we focused on augmented assignment operators. We saw that Python handles them by default as a combination of plain operator followed by assignment, that is:  $a \leftarrow b$  is evaluated exactly as  $a = a + b$ . That always creates a new object, so it works for mutable or immutable types. For mutable objects, we can implement in-place special methods such as \_\_iadd\_\_ for +=, and alter the value of the lefthand operand. To show this at work, we left behind the immutable Vector class and worked on im‐ plementing a BingoCage subclass to support += for adding items to the random pool, similar to the way the list built-in supports  $+=$  as a shortcut for the list.extend() method. While doing this, we discussed how + tends to be stricter than += regarding the types it accepts. For sequence types, + usually requires that both operands are of the same type, while += often accepts any iterable as the righthand operand.

# **Further Reading**

Operator overloading is one area of Python programming where isinstance tests are common. In general, libraries should leverage dynamic typing—to be more flexible by avoiding explicit type tests and just trying operations and then handling the excep‐

tions, opening the door for working with objects regardless of their types, as long as they support the necessary operations. But Python ABCs allow a stricter form of duck typing, dubbed "goose typing" by Alex Martelli, which is often useful when writing code that overloads operators. So, if you skipped [Chapter 11,](#page--1-0) make sure to read it.

The main reference for the operator special methods is the ["Data Model" chapter.](https://docs.python.org/3/reference/datamodel.html) It's the canonical source, but at this time it's plagued by that glaring bug mentioned in [Python 3 Documentation Bug](#page-17-0), advising "when defining \_\_eq\_\_(), one should also de‐ fine \_\_ne\_\_()." In reality, the \_\_ne\_\_ inherited from the object class in Python 3 covers the vast majority of needs, so implementing \_\_ ne \_\_ is rarely necessary in practice. An– other relevant reading in the Python documentation is ["9.1.2.2. Implementing the](http://bit.ly/1JHWP8W) [arithmetic operations"](http://bit.ly/1JHWP8W) in the numbers module of The Python Standard Library.

A related technique is generic functions, supported by the @singledispatch decorator in Python 3 [\("Generic Functions with Single Dispatch" on page 202\)](#page--1-0). In *Python Cook‐ book*, 3E (O'Reilly), by David Beazley and Brian K. Jones, "Recipe 9.20. Implementing Multiple Dispatch with Function Annotations" uses some advanced metaprogramming —involving a metaclass—to implement type-based dispatching with function annota‐ tions. The second edition of the *Python Cookbook* by Martelli, Ravenscroft, and Ascher has an interesting recipe (2.13, by Erik Max Francis) showing how to overload the << operator to emulate the C++ iostream syntax in Python. Both books have other exam‐ ples with operator overloading, I just picked two notable recipes.

The functools.total\_ordering function is a class decorator (supported in Python 2.7 and later) that automatically generates methods for all rich comparison operators in any class that defines at least a couple of them. See the [functools module docs](http://bit.ly/1C12IWF).

If you are curious about operator method dispatching in languages with dynamic typing, two seminal readings are ["A Simple Technique for Handling Multiple Polymorphism"](http://bit.ly/1FVhejw) by Dan Ingalls (member of the original Smalltalk team) and ["Arithmetic and Double](http://bit.ly/1QrnuuD) [Dispatching in Smalltalk-80"](http://bit.ly/1QrnuuD) by Kurt J. Hebel and Ralph Johnson (Johnson became famous as one of the authors of the original *Design Patterns* book). Both papers provide deep insight into the power of polymorphism in languages with dynamic typing, like Smalltalk, Python, and Ruby. Python does not use double dispatching for handling operators as described in those articles. The Python algorithm using forward and reverse operators is easier for user-defined classes to support than double dispatching, but re‐ quires special handling by the interpreter. In contrast, classic double dispatching is a general technique you can use in Python or any OO language beyond the specific context of infix operators, and in fact Ingalls, Hebel, and Johnson use very different examples to describe it.

The article ["The C Family of Languages: Interview with Dennis Ritchie, Bjarne Stroustr‐](http://www.gotw.ca/publications/c_family_interview.htm) [up, and James Gosling"](http://www.gotw.ca/publications/c_family_interview.htm) from which I quoted the epigraph in this chapter, and two other snippets in ["Soapbox" on page 395,](#page-24-0) appeared in *Java Report*, 5(7), July 2000 and *C++*

<span id="page-24-0"></span>*Report*, 12(7), July/August 2000. It's an awesome reading if you are into programming language design.

### **Soapbox**

### **Operator Overloading: Pros and Cons**

James Gosling, quoted at the start of this chapter, made the conscious decision to leave operator overloading out when he designed Java. In that same interview [\("The C Family](http://bit.ly/1C12T4t) [of Languages: Interview with Dennis Ritchie, Bjarne Stroustrup, and James Gosling"](http://bit.ly/1C12T4t)) he says:

Probably about 20 to 30 percent of the population think of operator overloading as the spawn of the devil; somebody has done something with operator overloading that has just really ticked them off, because they've used like + for list insertion and it makes life really, really confusing. A lot of that problem stems from the fact that there are only about half a dozen operators you can sensibly overload, and yet there are thousands or millions of operators that people would like to define—so you have to pick, and often the choices conflict with your sense of intuition.

Guido van Rossum picked the middle way in supporting operator overloading: he did not leave the door open for users creating new arbitrary operators like <=> or :-), which prevents a Tower of Babel of custom operators, and allows the Python parser to be simple. Python also does not let you overload the operators of the built-in types, another limitation that promotes readability and predictable performance.

Gosling goes on to say:

Then there's a community of about 10 percent that have actually used operator over‐ loading appropriately and who really care about it, and for whom it's actually really important; this is almost exclusively people who do numerical work, where the notation is very important to appealing to people's intuition, because they come into it with an intuition about what the  $+$  means, and the ability to say " $a + b$ " where a and b are complex numbers or matrices or something really does make sense.

The notation side of the issue cannot be underestimated. Here is an illustrative example from the realm of finances. In Python, you can compute compound interest using a formula written like this:

```
interest = principal *(1 + rate) ** periods - 1)
```
That same notation works regardless of the numeric types involved. Thus, if you are doing serious financial work, you can make sure that periods is an int, while rate, interest, and principal are exact numbers—instances of the Python decimal.Deci mal class — and that formula will work exactly as written.

But in Java, if you switch from float to BigDecimal to get arbitrary precision, you can't use infix operators anymore, because they only work with the primitive types. This is the same formula coded to work with BigDecimal numbers in Java:

```
BigDecimal interest = principal.multiply(BigDecimal.ONE.add(rate)
                         .pow(periods).subtract(BigDecimal.ONE));
```
It's clear that infix operators make formulas more readable, at least for most of us.<sup>6</sup> And operator overloading is necessary to support nonprimitive types with infix operator notation. Having operator overloading in a high-level, easy-to-use language was prob‐ ably a key reason for the amazing penetration of Python in scientific computing in recent years.

Of course, there are benefits to disallowing operator overloading in a language. It is arguably a sound decision for lower-level systems languages where performance and safety are paramount. The much newer Go language followed the lead of Java in this regard and does not support operator overloading.

But overloaded operators, when used sensibly, do make code easier to read and write. It's a great feature to have in a modern high-level language.

### **A Glimpse at Lazy Evaluation**

If you look closely at the traceback in [Example 13-9](#page-8-0), you'll see evidence of the *lazy* evaluation of generator expressions. Example 13-19 is that same traceback, now with callouts.

*Example 13-19. Same as [Example 13-9](#page-8-0)*

```
>>> v1 + 'ABC'
Traceback (most recent call last):
  File "<stdin>", line 1, in <module>
 File "vector v6.py", line 329, in \frac{1}{2} add
   return Vector(a + b for a, b in pairs) # \mathbf{O}File "vector_v6.py", line 243, in __init_
     self._components = array(self.typecode, components) # 
   File "vector_v6.py", line 329, in <genexpr>
    return Vector(a + b for a, b in pairs) # \mathbf{Q}TypeError: unsupported operand type(s) for +: 'float' and 'str'
```
 $\bullet$ The Vector call gets a generator expression as its components argument. No problem at this stage.

 $\boldsymbol{\Omega}$ The components genexp is passed to the array constructor. Within the array constructor, Python tries to iterate over the genexp, causing the evaluation of the first item a + b. That's when the TypeError occurs.

<sup>◎</sup> The exception propagates to the Vector constructor call, where it is reported.

This shows how the generator expression is evaluated at the latest possible moment, and not where it is defined in the source code.

<sup>6.</sup> My friend Mario Domenech Goulart, a core developer of the [CHICKEN Scheme compiler](http://www.call-cc.org/), will probably disagree with this.

In contrast, if the Vector constructor was invoked as Vector( $[a + b$  for a, b in pairs]), then the exception would happen right there, because the list comprehension tried to build a list to be passed as the argument to the Vector() call. The body of Vector.\_\_init\_\_ would not be reached at all.

[Chapter 14](#page--1-0) will cover generator expressions in detail, but I did not want to let this accidental demonstration of their lazy nature go unnoticed.